# Espace Conseils 33

## Les Tutos

圍

## **www.espace-conseils33.fr**

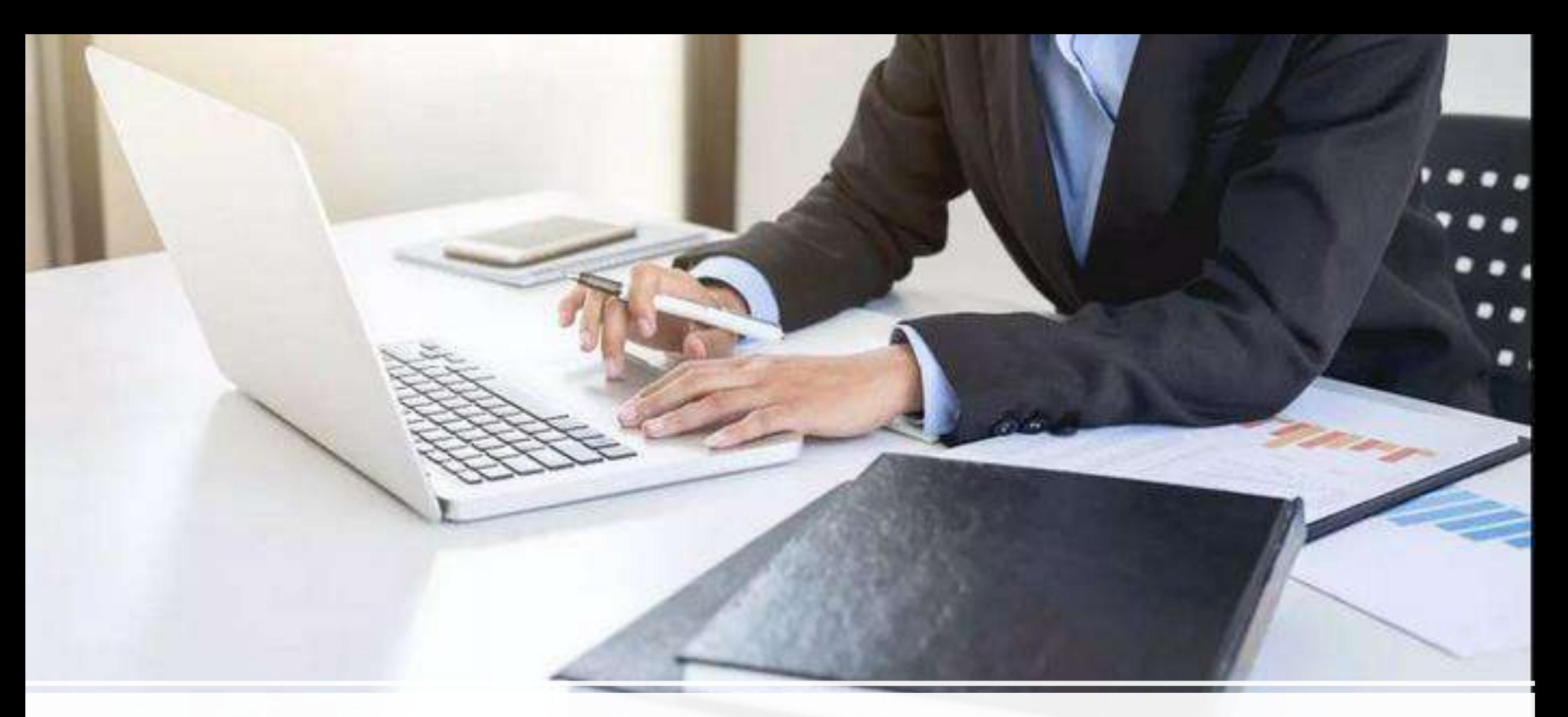

Comment s'inscrire et se connecter aux sites du réseau Espace Conseils 33 ?

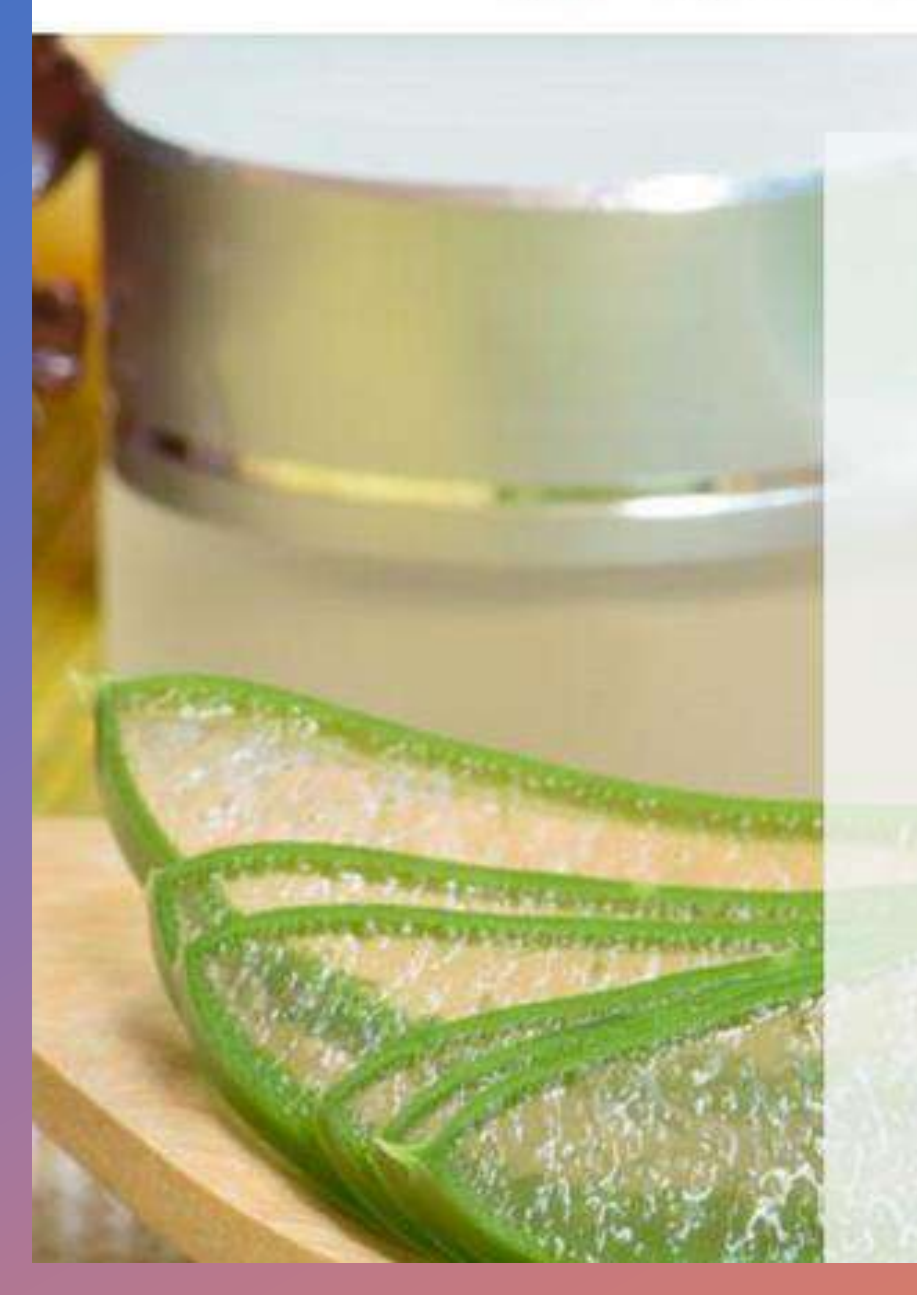

**Espace Conseils 33** Formations Professionnelles en Vente Directe

www.espace-conseils33.fr

Demande d'informations

\* Indique un champ obligatoire Prénom<sup>\*</sup>

Email \*

Mobile \*

Code postal et ville \*

Cliquez à droite du menu sur « Se connecter/s'in scrire

#### Espace membres Juvanescence Contact FiskaNet Le Clubby Se connecter | S'inscrire Accueil

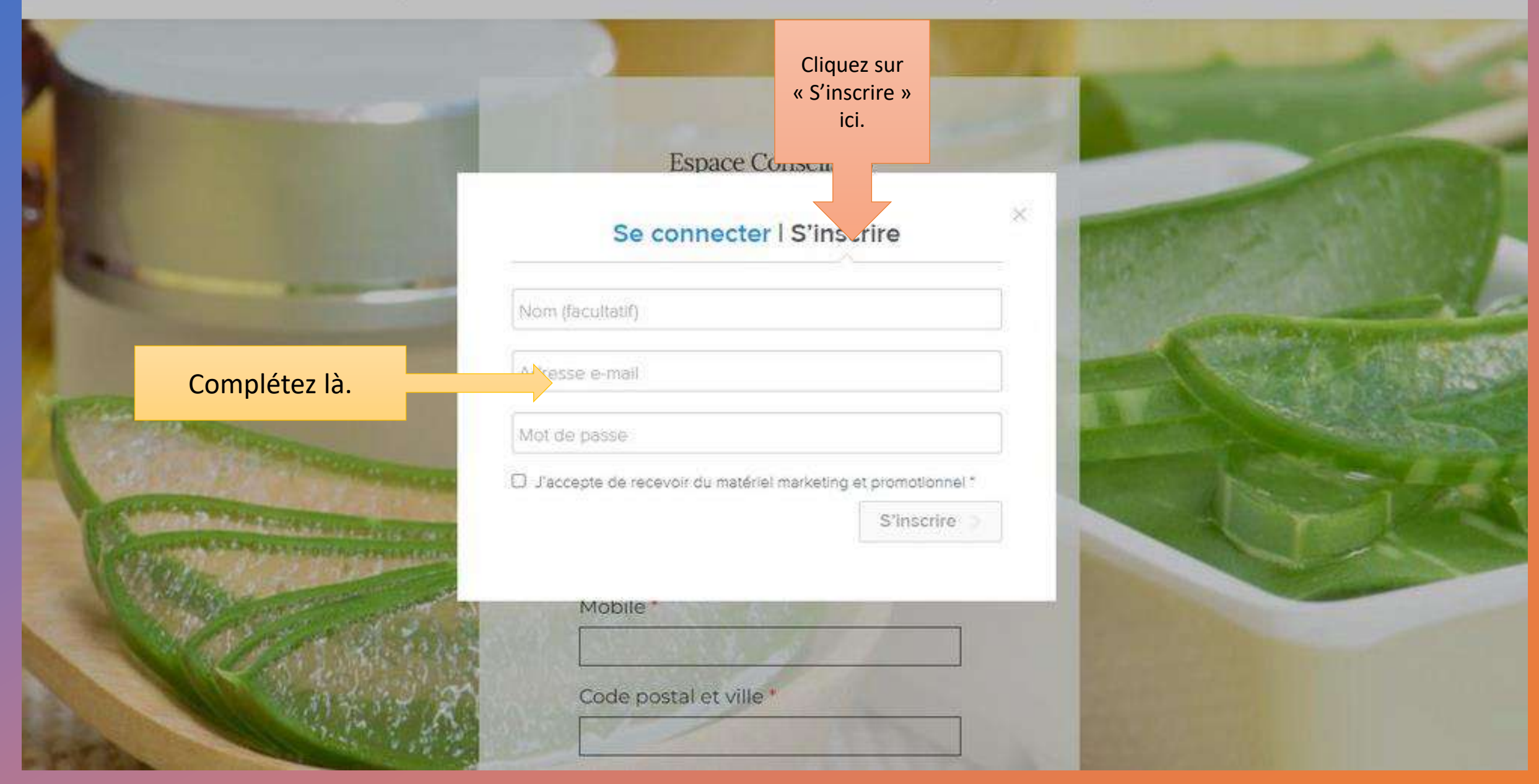

### **Espace Conseils 33**

Se connecter | S'inscrire

Nathalle Dupont

nathalie.dupont@gmail.com

\*\*\*\*\*\*\*\*

 $48.16.17.4$ 

Cochez la petite case. Pas de spam, vous

recevrez uniquement les

mails d'Espace Conseils

33.

V J'accepte de recevoir du matériel marketing et promotionnel \*

S'inscrire >

 $\times$ 

**Mobile** Code postal et ville \* Inscription complétée.

## Groupe Espace Conseils

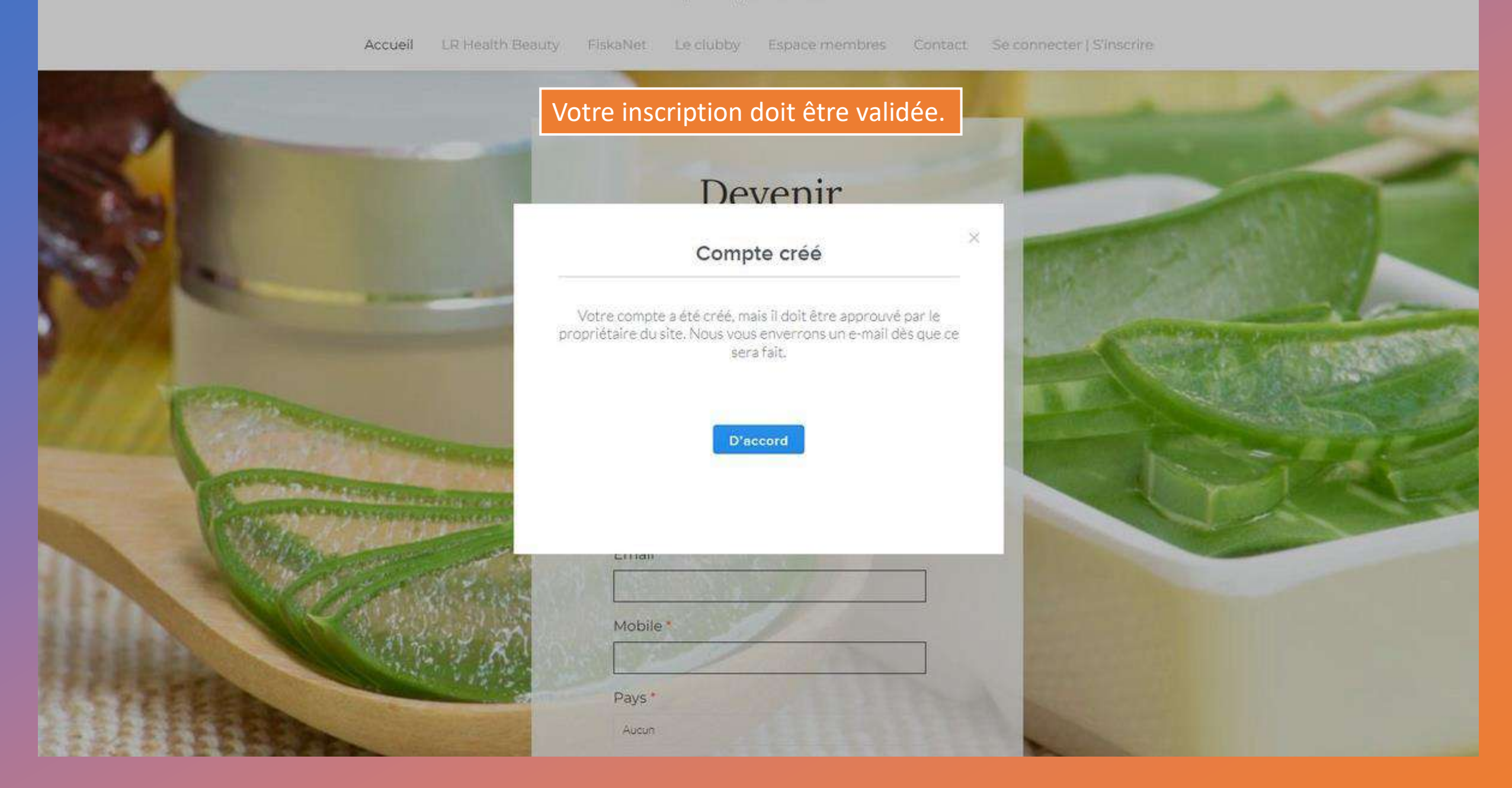

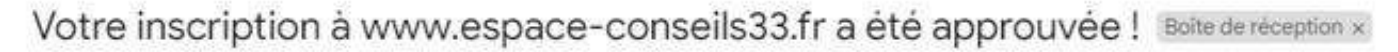

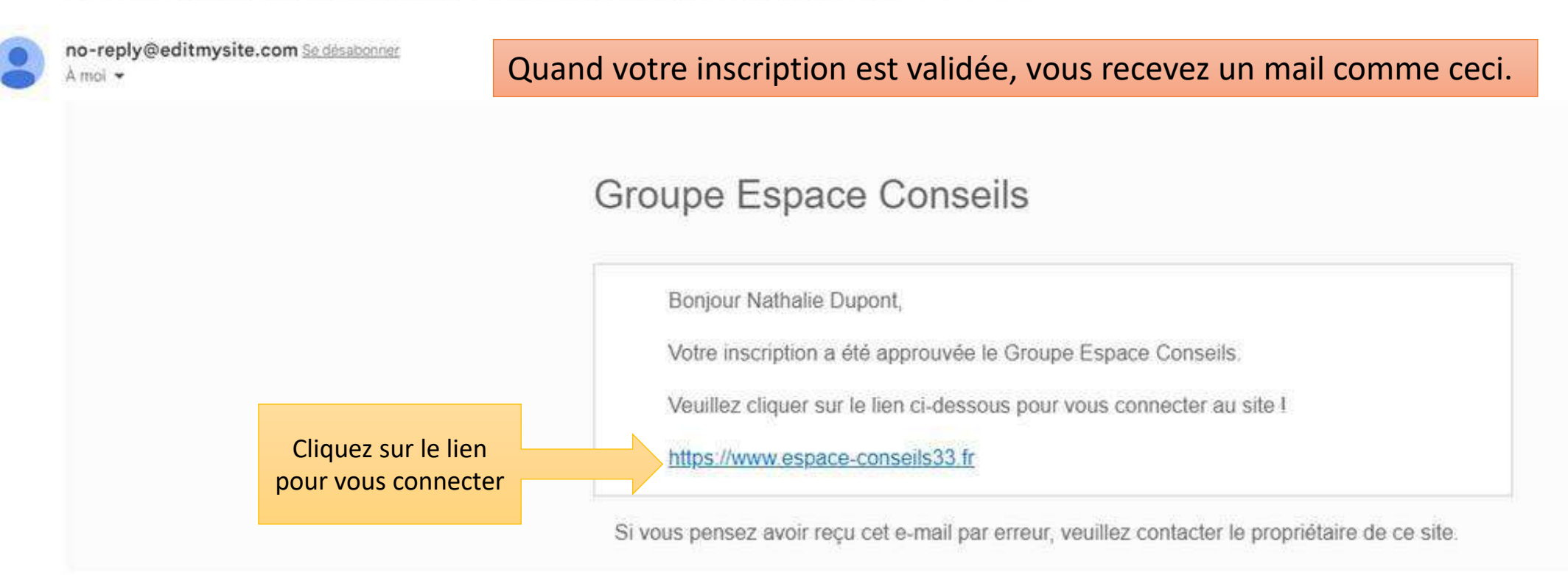

#### $224$

[Message tronqué] Afficher l'intégralité du message

Répondre

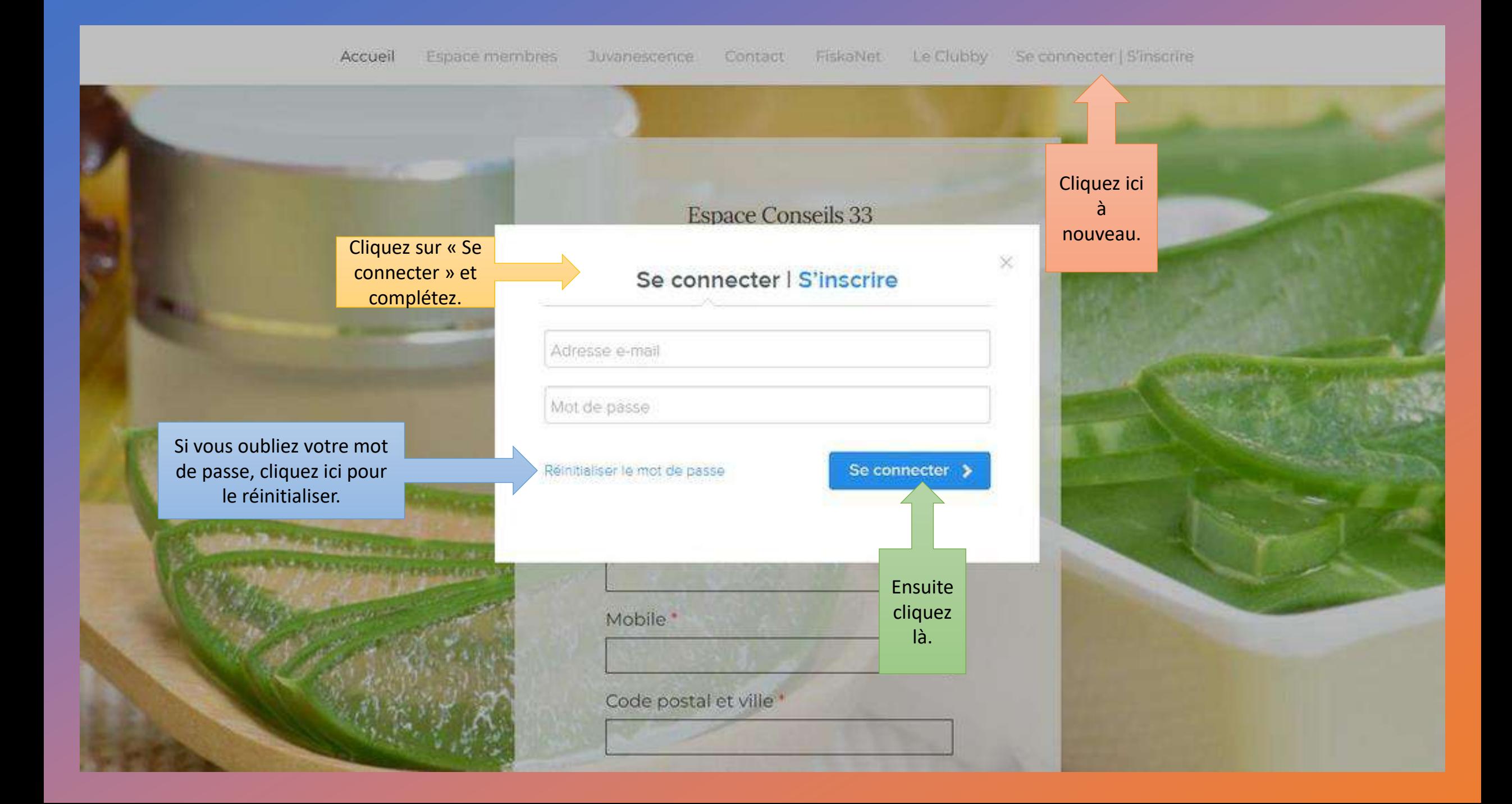

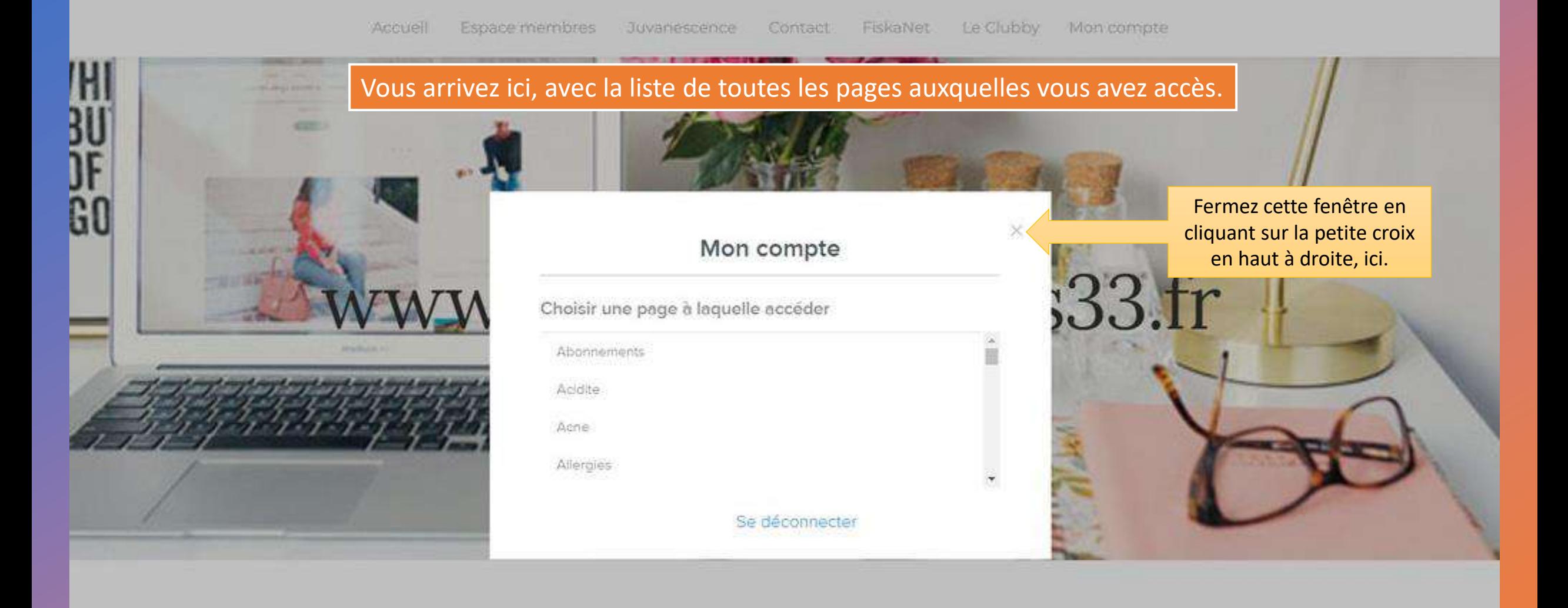

RETOUR ESPACE MEMBRES

## **Tableau de bord**

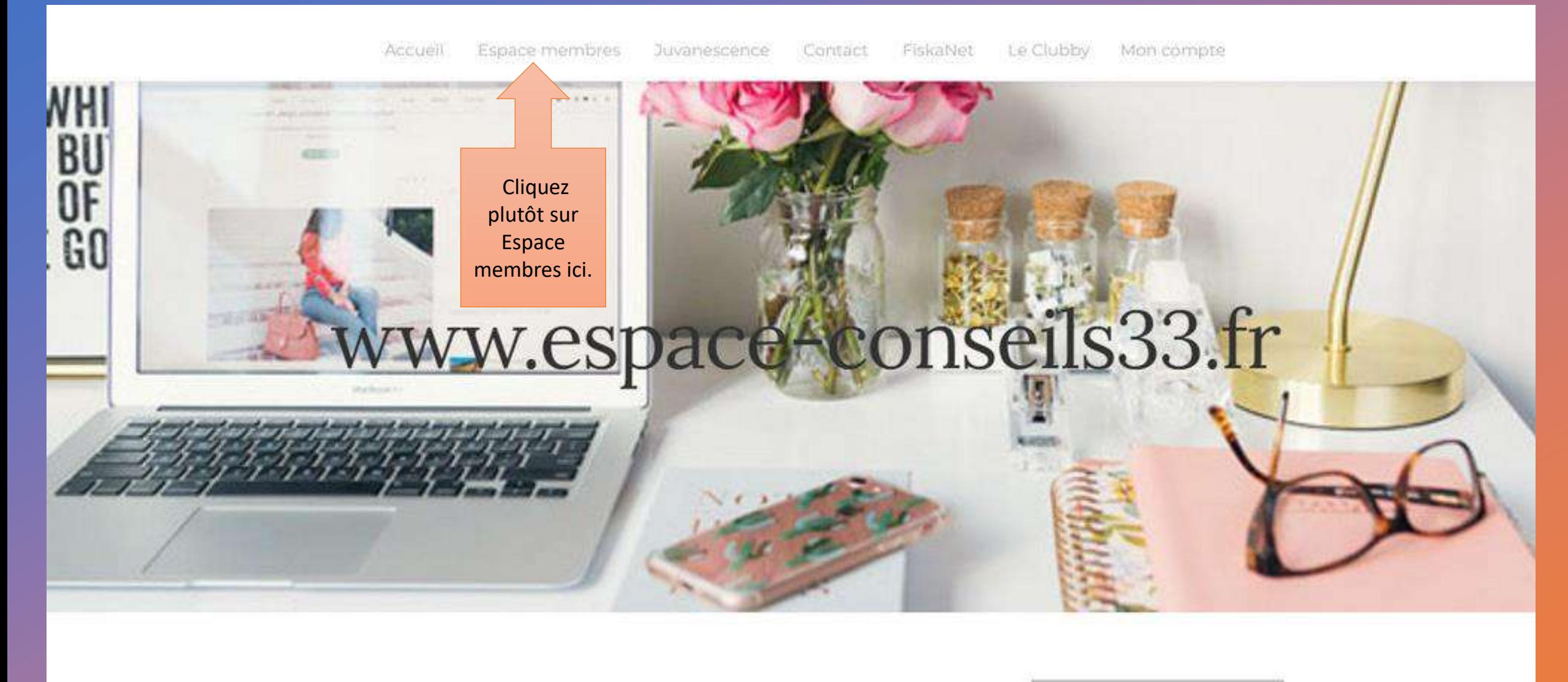

RETOUR ESPACE MEMBRES

## Tableau de bord

#### Bienvenue dans votre Espace membres!

Vous êtes client-e de Juvanescence ? Cliquez sur l'image correspondate ci-dessous. Vous êtes membre de Juvanescence ? Cliquez ci-dessous à droite. Si vous êtes nouveau, vous devrez créer un compte. Les clients-es n'ont pas accès à l'espace membre et vice versa.

Pour savoir comment créer votre compte ou vous connecter aux sites d'Espace Conseils 33, cliquez ICI pour regarder le tuto. La création de compte est soumise à validation. Vous recevrez un mail, vous confirmant (ou pas) votre accès aux pages réservées aux membres.

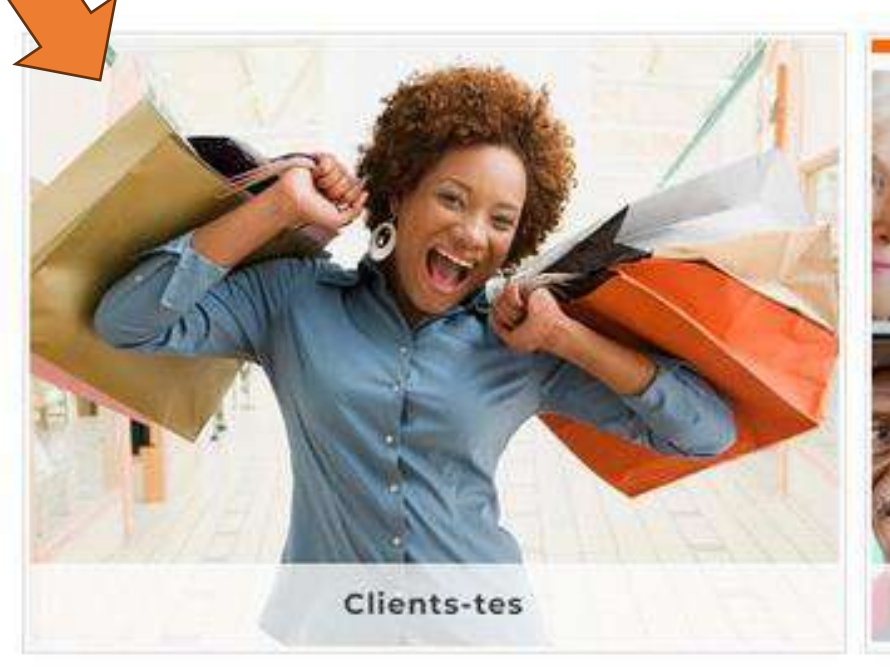

Ciquet ich si vous

etes client

priz

normal

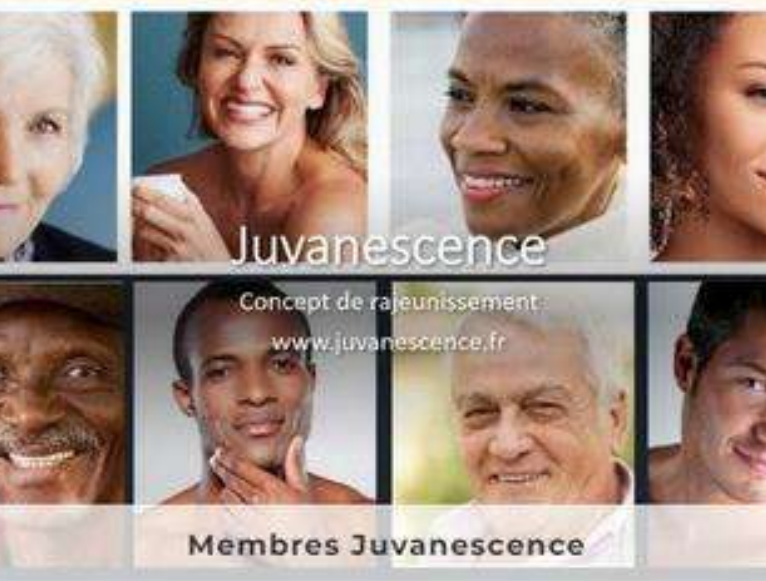

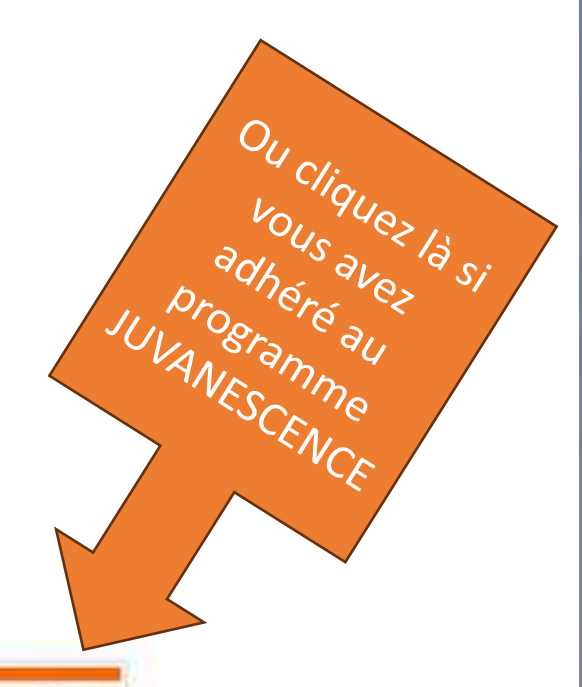

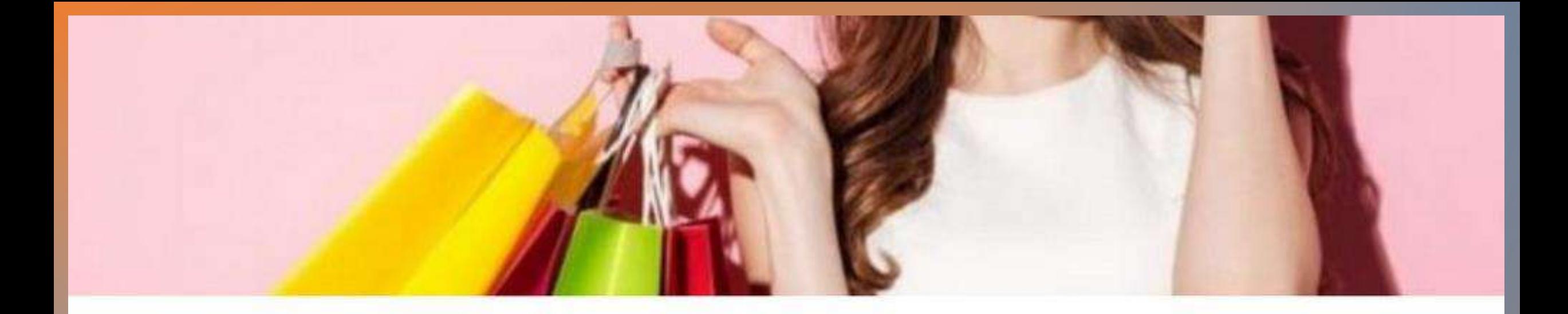

Tableau de bord général clients-tes

**RETOUR** 

## Espace clients-es

Bienvenue dans votre espace réservé !

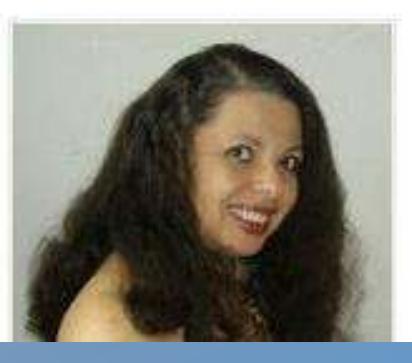

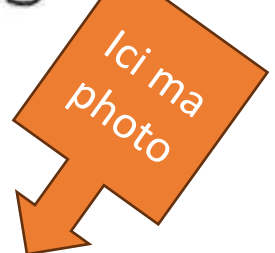

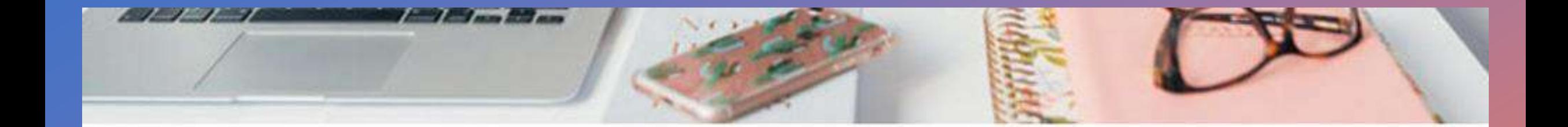

#### **RETOUR ESPACE MEMBRES:**

### Tableau de bord général Juvanescence

Pour ceux ou celles qui l'ignorent, je suis webmaster et c'est moi qui ai créé tous les sites, toutes les formations, tous les tutos, tous les documents pour Espace Conseils 33 (8 ans de travail). Toute copie est strictement interdite. Merci de respecter mon travail.

**Ma** photo  $\vert$ ici ;-)

#### Bonjour et bienvenue,

J'ai condensé sur cet espace, les bases à savoir au sujet du réseau Espace Conseils 33 et de votre partenariat LR. Que ce soit pour acheter pour vous-même et votre famille, faire du parrainage avec Juvanescence, faire du Social Selling Responsable" et/ou devenir Conseiller-ère en vente directe, félicitations pour votre choix pour LR Health & Beauty. Vous verrez ce sont de super produits !

ESPACE CONSEILS 33 : est le nom de mon réseau de partenaires LR. Vous retrouverez ma photo en pied de page de tous mes sites et en général sur toutes mes formations ou webinaires.

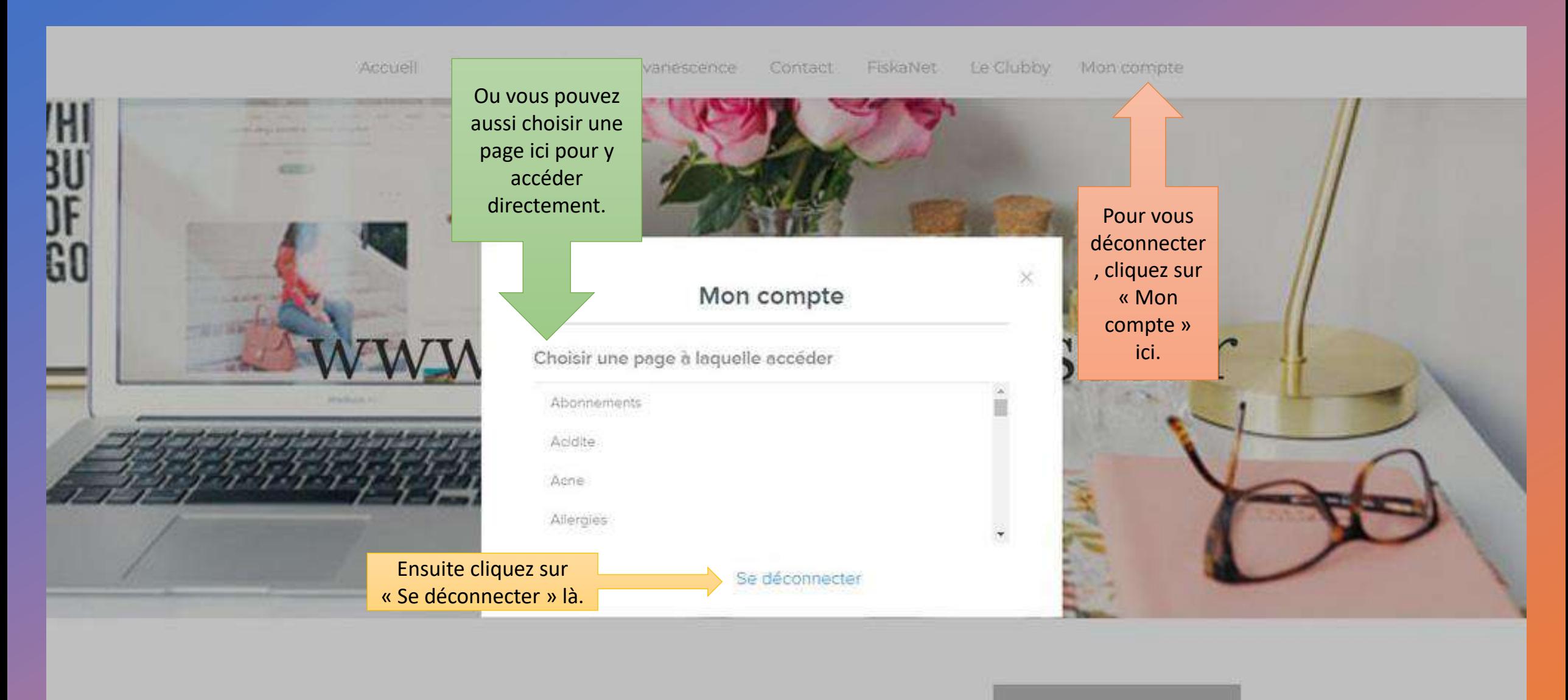

RETOUR ESPACE MEMBRES

## Tableau de bord

## Après déconnection, retour sur la page d'accueil du site.

**Espace Conseils 33** Formations Professionnelles en Vente Directe

www.espace-conseils33.fr

Demande d'informations

\* Indique un champ obligatoire Prénom<sup>\*</sup>

Email \*

Mobile \*

Code postal et ville \*

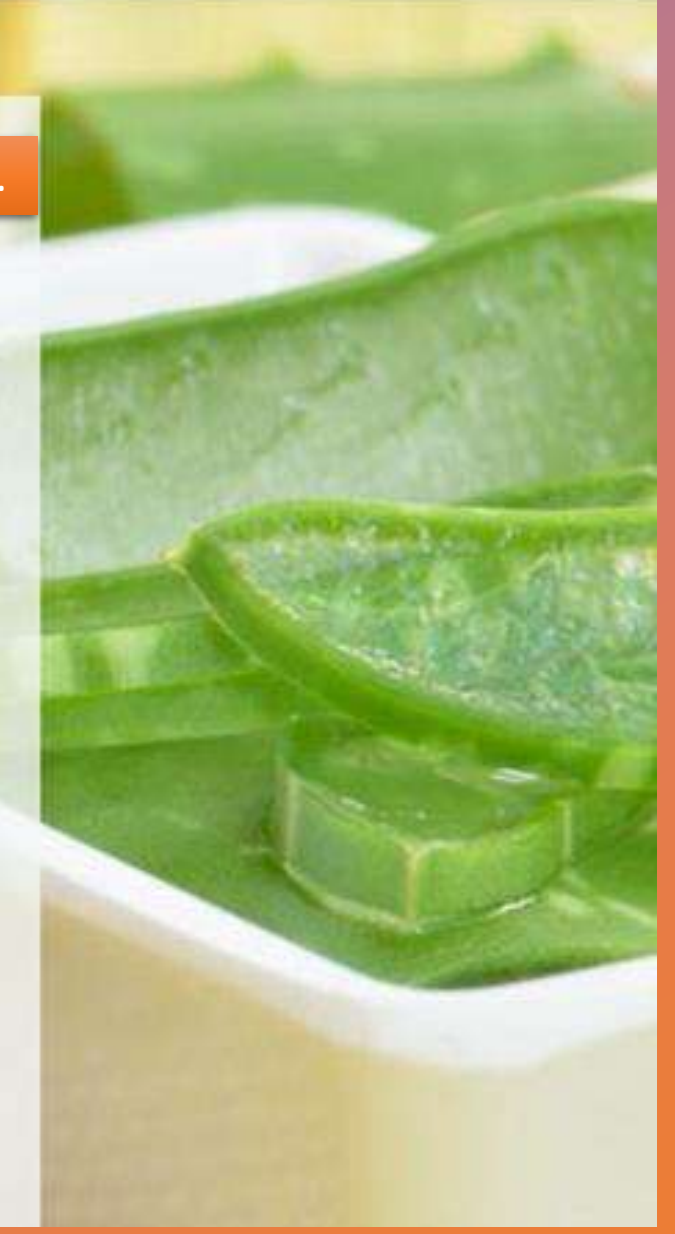

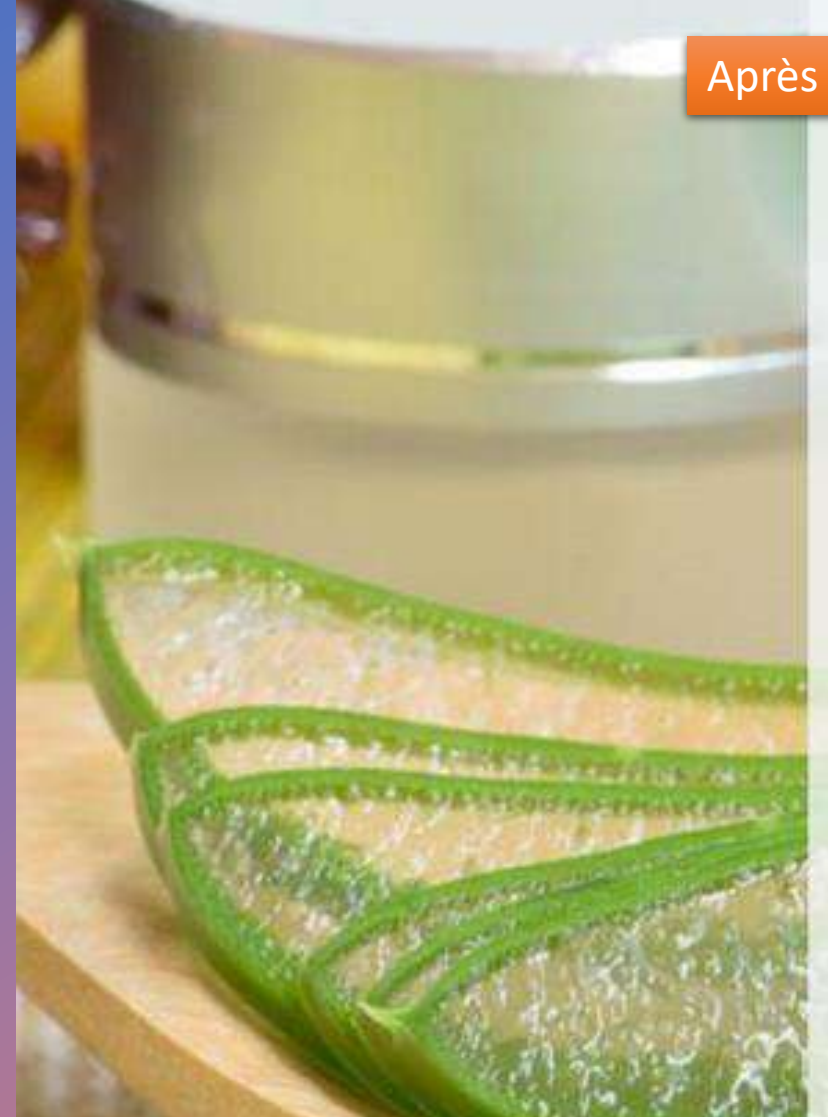

# **Espace Conseils 33**

www.espace-conseils33.fr